**TUGAS AKHIR**

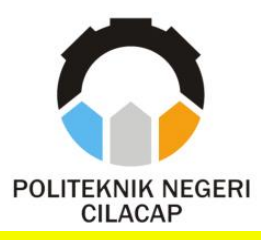

# **SISTEM INFORMASI PENGAJUAN SURAT AKTIF KULIAH DAN IZIN PENELITIAN DI POLITEKNIK NEGERI CILACAP BERBASIS WEB**

# *WEB BASED INFORMATION SYSTEM FOR SUBMITTING ACTIVE LECTURES AND RESEARCH PERMITS AT THE CILACAP STATE POLITECHNIC*

**Oleh**

**ERRY ARDIANSYAH NPM. 19.02.02.063**

**DOSEN PEMBIMBING :**

**MUHAMMAD NUR FAIZ, S.Kom., M.Kom. NIDN. 0624039301**

**DWI NOVIA PRASETYANTI, S.Kom., M.Cs. NIDN. 0619118002**

**JURUSAN TEKNIK INFORMATIKA POLITEKNIK NEGERI CILACAP 2022**

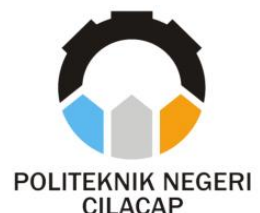

**TUGAS AKHIR**

# **SISTEM INFORMASI PENGAJUAN SURAT AKTIF KULIAH DAN IZIN PENELITIAN DI POLITEKNIK NEGERI CILACAP BERBASIS WEB**

# <span id="page-2-0"></span>*WEB BASED INFORMATION SYSTEM FOR SUBMITTING ACTIVE LECTURES AND RESEARCH PERMITS AT THE CILACAP STATE POLITECHNIC*

**Oleh**

**ERRY ARDIANSYAH NPM. 19.02.02.063**

**DOSEN PEMBIMBING :**

**MUHAMMAD NUR FAIZ, S.Kom., M.Kom. NIDN. 0624039301**

**DWI NOVIA PRASETYANTI, S.Kom., M.Cs. NIDN. 0619118002**

**JURUSAN TEKNIK INFORMATIKA POLITEKNIK NEGERI CILACAP 2022**

### <span id="page-3-0"></span>**SISTEM INFORMASI PENGAJUAN SURAT AKTIF** KULIAH DAN IZIN PENELITIAN DI POLITEKNIK **NEGERI CILACAP BERBASIS WEB**

**Oleh** 

Erry Ardiansyah **19.02.02.063** 

**Untuk Memperoleh Gelar Ahli Madya (A.Md) di Untuk Memperoleh Gelar Ahli Madya (A.Md)**<br>di

**Disetujui Oleh:**

**Disetujui Oleh:** 

**Dosen Pembimbing:** 

Penguji Tugas Akhir:

1. **Santi Purwaningrum, S.Kom., M.Kom.**<br>NIDN. 0014079303

**1. Muhammad Nur Faiz., S.Kom., M.Kom. NIDN. 0624039301**

2. Annas Setiawan Prabowo, S.Kom., M.Eng. **2. Annas Setiawan Prabowo, S.Kom., M.Eng.**

2. Dwi Novia Prasetyanti., S.Kom., M.Cs. **NIDN. 0619118002** 

**NIDN. 0619118002** EBUDAYAAN P **Mengetahui, Katua Jurusan Teknik Informatika** M.Eng. ſm. **IDN. 0609 5 102 NIDN. 0609058102**

ii

#### **LEMBAR PERNYATAAN KEASLIAN TUGAS AKHIR**

<span id="page-4-0"></span>Menyatakan dengan sebenarnya bahwa penulisan Laporan Tugas Akhir ini berdasarkan hasil penelitian, pemikiran dan pemaparan asli penulis sendiri baik dari alat (*hardware*), program dan naskah laporan yang tercantum sebagai bagian dari Laporan Tugas Akhir ini. Jika terdapat karya orang lain, penulis akan mencantumkan sumber secara jelas.

Demikian pernyataan ini saya buat dengan sesungguhnya dan apabila dikemudian hari terdapat penyimpangan dan ketidakbenaran dalam pernyataan ini, maka saya bersedia menerima sanksi akademik berupa pencabutan gelar yang telah diperoleh karena karya tulis ini dan sanksi lain sesuai dengan norma yang berlaku di Perguruan Tinggi ini.

> Cilacap, 03 Agustus 2022 Yang Menyatakan,

 $\ell$ m

 (Erry Ardiansyah) NPM. 19.02.02.063

### <span id="page-5-0"></span>**LEMBAR PERNYATAAN PERSETUJUAN PUBLIKASI KARYA ILMIAH UNTUK KEPENTINGAN AKADEMIS**

Sebagai mahasiswa Politeknik Negeri Cilacap, yang bertanda tangan di bawah ini, saya:

> Nama : Erry Ardiansyah NPM : 19.02.02.063

Demi pengembangan ilmu pengetahuan, menyetujui untuk memberikan kepada Politeknik Negeri Cilacap Hak Bebas Royalti Non-Eksklusif *(Non-Exclusive Royalty Free Right)* atas karya ilmiah saya yang berjudul:

### **"SISTEM INFORMASI PENGAJUAN SURAT AKTIF KULIAH DAN IZIN PENELITIAN DI POLITEKNIK NEGERI CILACAP BERBASIS WEB"**

beserta perangkat yang diperlukan (bila ada). Dengan Hak Bebas Royalti Non-Eksklusif ini, Politeknik Negeri Cilacap berhak menyimpan, mengalih / format-kan, mengelolanya dalam bentuk pangkalan data (*database*), mendistribusikannya, dan menampilkan / mempublikasikan di Internet atau media lain untuk kepentingan akademis tanpa perlu meminta ijin dari saya selama tetap mencantumkan nama saya sebagai penulis / pencipta. Saya bersedia untuk menanggung secara pribadi, tanpa melibatkan pihak Politeknik Negeri Cilacap, segala bentuk tuntutan hukum yang timbul atas pelanggaran Hak Cipta dalam karya ilmiah saya ini.

Demikian pernyataan ini saya buat dengan sebenarnya.

Dibuat di : Cilacap Pada tanggal : 03 Agustus 2022

Yang Menyatakan

 $\mathscr{L} \mathscr{A}$ 

(Erry Ardiansyah)

#### **ABSTRAK**

<span id="page-6-0"></span>Sistem Informasi Pengajuan Surat Aktif Kuliah dan Izin Penelitian di Politeknik Negeri Cilacap ini dikembangkan karena pada saat ini pengajuan surat aktif kuliah dan izin penelitian masih terdapat permasalahan yaitu dimasa pandemi saat ini mahasiswa kesulitan dalam mengajukan surat aktif kuliah dan izin penelitian, pegawai BAAK mengalami kesulitan dalam melakukan pengecekan data mahasiswa yang mengajukan surat aktif kuliah dan izin penelitian, pegawai BAAK mengalami kesulitan dalam melakukan validasi dimana proses validasi dilakukan secara manual. Hal ini mempengaruhi proses pembuatan surat menjadi lama apalagi jika pihak yang melakukan validasi sedang ada tugas yang lain atau sedang berada di luar tempat kerja. Tujuan dari penelitian ini adalah untuk membuat sistem informasi yang mudah dioperasikan, memudahkan mahasiswa dalam mengajukan surat, memudahkan pegawai dalam mengelola surat aktif kuliah dan izin penelitian, serta dapat bermanfaat bagi mahasiswa Politeknik Negeri Cilacap dan pegawai BAAK. Sistem ini dikembangkang dengan menggunakan metode *prototype* yang memiliki beberapa tahapan, antara lain penentuan kebutuhan sistem, perancangan sistem, pembuatan *prototype* awal, evaluasi *prototype*, modifikasi *prototype*. Selain itu, metode *prototype* digunakan karena dengan menggunakan metode ini pengembangan sistem akan lebih fleksibel dalam menghadapi perubahan. Sistem ini dikembangkan dengan menggunakan bahasa pemrograman *PHP* dan *MySQL* sebagai databse.

**Kata Kunci:** Surat Aktif Kuliah, Surat Izin Penelitian, *Prototype*.

#### *ABSTRACT*

<span id="page-7-0"></span>*The Information System for Submission of Active Lectures and Research Permits at the Cilacap State Polytechnic was developed because at this time there are still problems when submitting active lectures and research permits, namely during the current pandemic, students are having difficulty applying for active lectures and research permits, BAAK employees have difficulty in checking the data of students who submitted active lecture letters and research permits, BAAK employees had difficulty in validating where the validation process was carried out manually. This affects the process of making the letter to be long, especially if the party conducting the validation is on another task or is outside the workplace. The purpose of this research is to create an information system that is easy to operate, makes it easier for students to submit letters, makes it easier for employees to manage active lecture letters and research permits, and can be useful for Cilacap State Polytechnic students and BAAK employees. This system was developed using the prototype method which has several stages, including determining system requirements, system design, making initial prototypes, evaluating prototypes, modifying prototypes. In addition, the prototype method is used because by using this method system development will be more flexible in dealing with changes. This system was developed using the PHP programming language and MySQL as the database.*

*Keywords: Active Lecture Letter, Research Permit, Prototype.*

#### **KATA PENGANTAR**

بِسُمِ ٱللَّهِ ٱلرَّحْمَنِ ٱلرَّحِيمِ

<span id="page-8-0"></span>*Assalamu'alaikum Warahmatullohi Wabarakatuh.*

Puji dan syukur senantiasa kami panjatkan kehadirat Allah Subhanahu Wa Ta'ala atas segala nikmat, kekuatan, taufik serta Hidayah-Nya. Shalawat dan salam semoga tercurah kePada Rasulullah Shallallahu'alaihi Wa Sallam, keluarga, sahabat, dan para pengikut setianya. Aamiin, Atas kehendak Allah Subhanahu Wa Ta'ala, penulis dapat menyelesaikan tugas akhir yang berjudul:

### **"SISTEM INFORMASI PENGAJUAN SURAT AKTIF KULIAH DAN IZIN PENELITIAN DI POLITEKNIK NEGERI CILACAP BERBASIS WEB"**

Pembuatan dan penyusunan tugas akhir ini merupakan salah satu syarat untuk memperoleh gelar Ahli Madya (A.Md) di Politeknik Negeri Cilacap.

Penulis menyadari bahwa karya ini masih jauh dari sempurna karna keterbatasan dan hambatan yang dijumpai selama pengerjaannya. Sehingga Saran yang bersifat membangun sangatlah diharapkan demi Pengembangan yang lebih optimal dan kemajuan yang lebih baik.

*Wassalamu'alaikum Warahmatullohi Wabarakatuh.*

Cilacap, 03 Agustus 2022

Penulis

#### **UCAPAN TERIMAKASIH**

<span id="page-9-0"></span>Puji syukur kehadirat **Allah Subhanahu Wa Ta'ala** dan tanpa menghilangkan rasa hormat saya. Saya selaku penyusun dan penulis mengucapkan terimakasih yang sebesar-besarnya kepada pihak-pihak yang telah membantu penulis dalam menyelesaikan Tugas Akhir ini, penulis mengucapkan terima kasih kepada:

- 1. Dr. Ir. Aris Tjahyanto, M.Kom., selaku Direktur Politeknik Negeri Cilacap
- 2. Dr. Eng. Agus Santoso, selaku Wakil Direktur 1 Bidang Akademik Politeknik Negeri Cilacap
- 3. Nur Wahyu Rahadi, S.Kom., M.Eng., selaku Ketua Jurusan Teknik Informatika Politeknik Negeri Cilacap
- 4. Antonius Agung Hartono, S.T., M.Eng., selaku Sekertaris Jurusan Teknik Informatika
- 5. Muhammad Nur Faiz, S.Kom., M.Eng., selaku Dosen Pembimbing 1 yang telah membimbing penulis selama melaksanakan tugas akhir
- 6. Dwi Novia Prasetyanti, S.Kom., M.Cs., selaku Dosen Pembimbing 2 yang telah membimbing penulis selama melaksanakan tugas akhir
- 7. Prih Diantono Abda'u, S.Kom., M.Kom., selaku Ketua UKM Pemrograman yang telah memberikan arahan dan masukan kepada penulis selama melaksanakan tugas akhir
- 8. Grizenzio Orchivillando, A.Md., selaku Koordinator Tugas Akhir Jurusan Teknik Informatika yang telah membantu dalam urusan tugas akhir
- 9. Kedua orang tua dan keluarga tercinta yang senantiasa memberikan dukungan berupa doa, materil, dan semangat
- 10.Seluruh teman-teman di Prodi Teknik Informatika kelas TI 3C yang telah memberikan bantuan dan dukungan kepada penulis selama melaksanakan tugas akhir

Akhir kata, penulis banyak mengucapkan terimakasih atas kebaikan semua pihak yang telah membantu dan membimbing penulis dalam melaksanakan tugas akhir. Semoga Allah SWT membalas semua kebaikan yang diberikan kepada penulis dengan hal yang lebih baik. Penulis menyadari bahwa penulisan tugas akhir ini masih jauh dari sempurna. Oleh karena itu penulis mohon maaf.

## **DAFTAR ISI**

<span id="page-10-0"></span>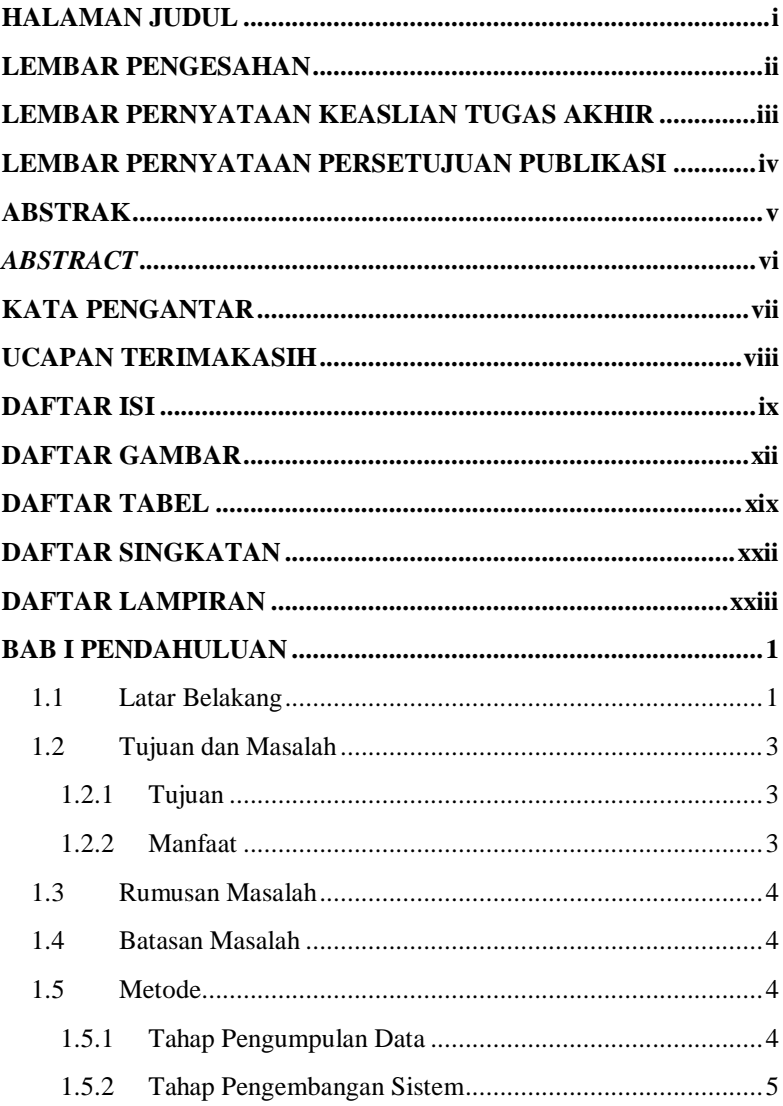

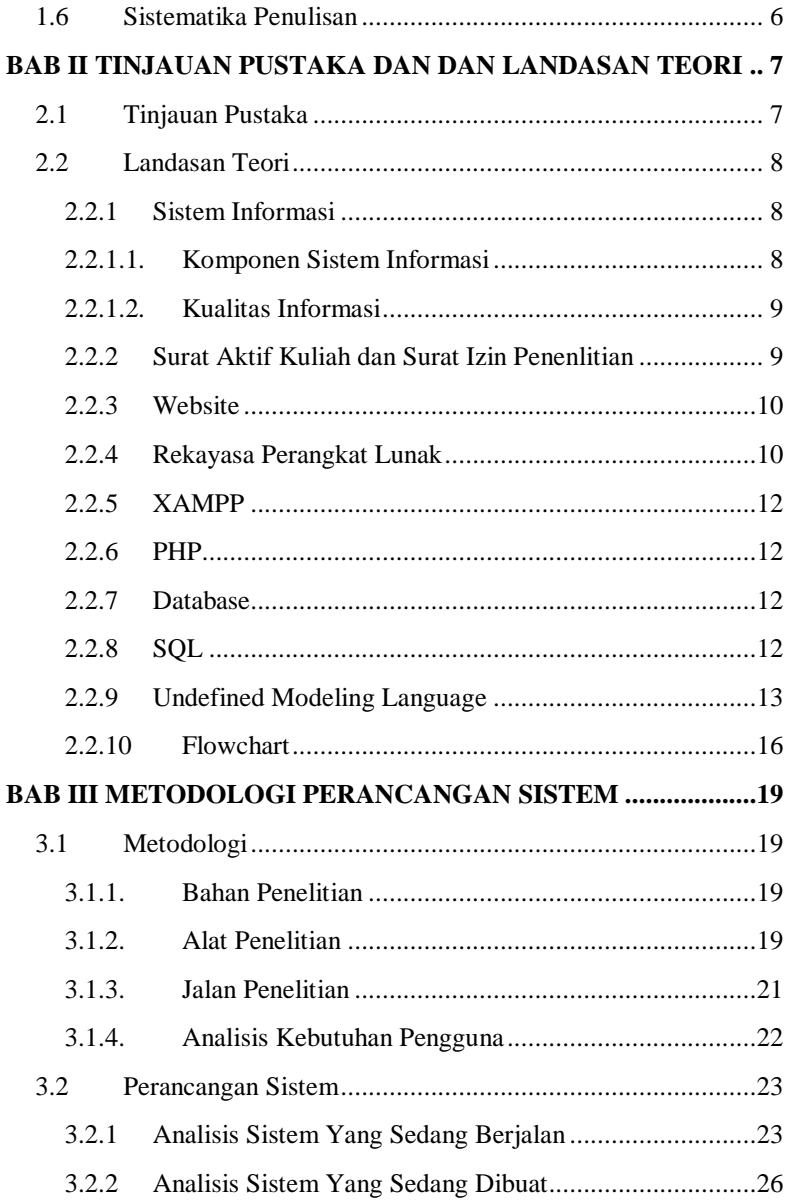

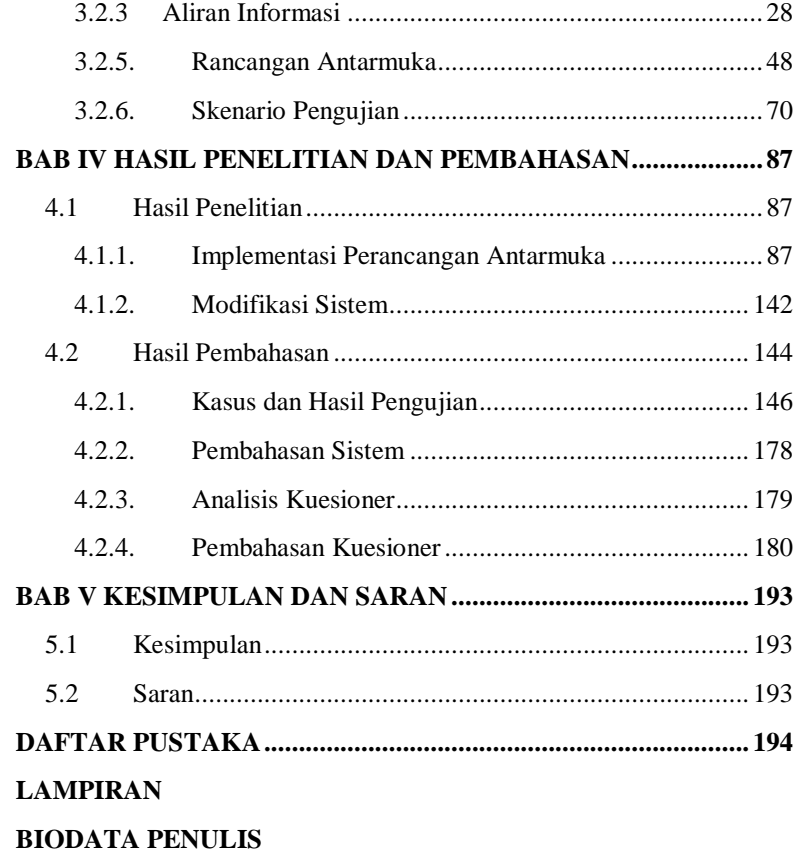

## **DAFTAR GAMBAR**

<span id="page-13-0"></span>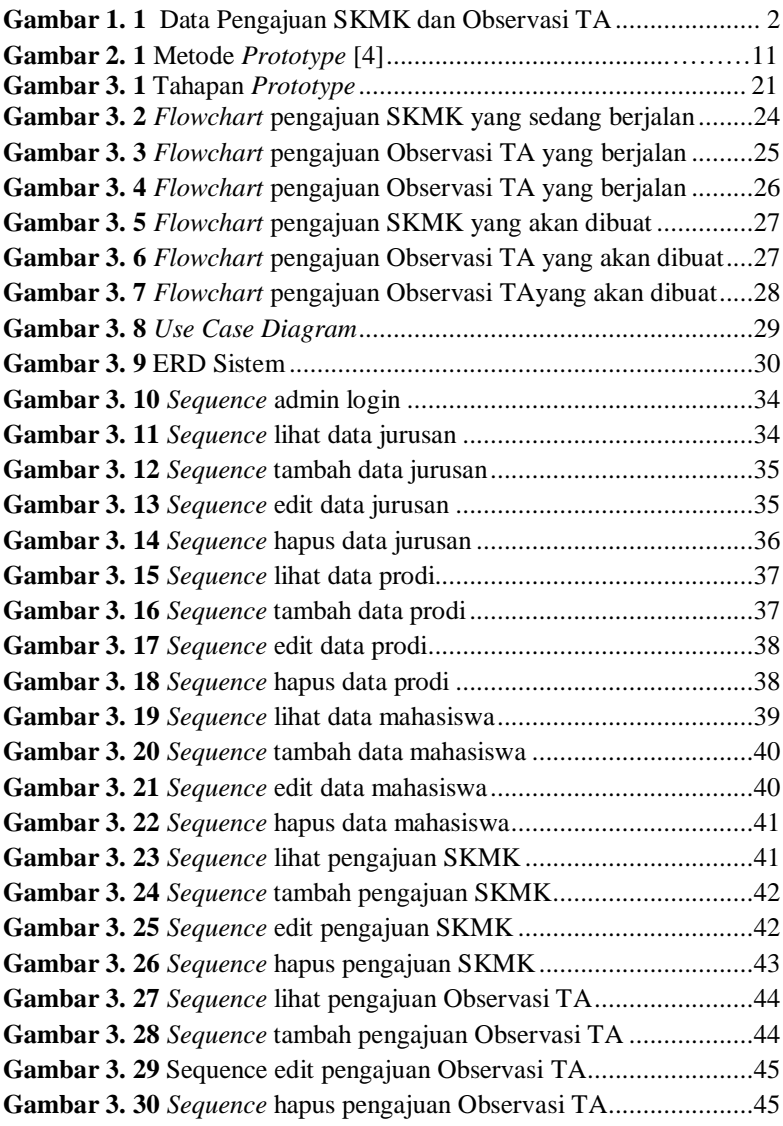

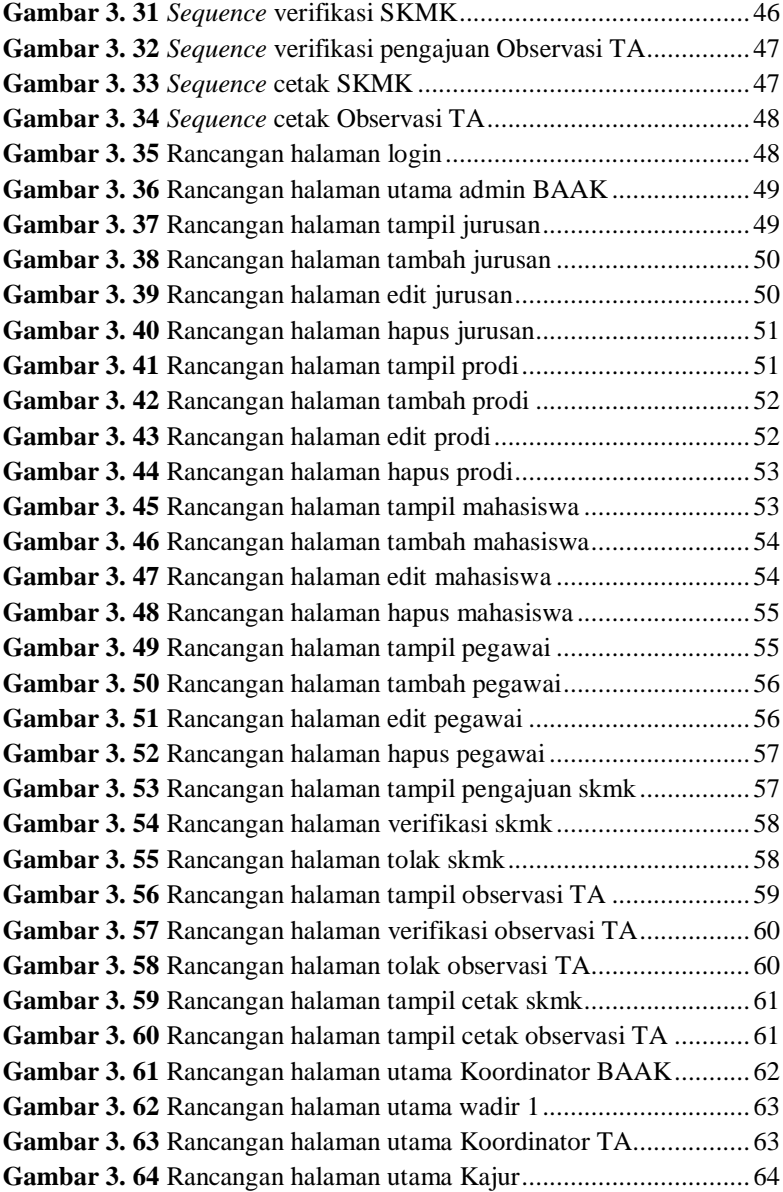

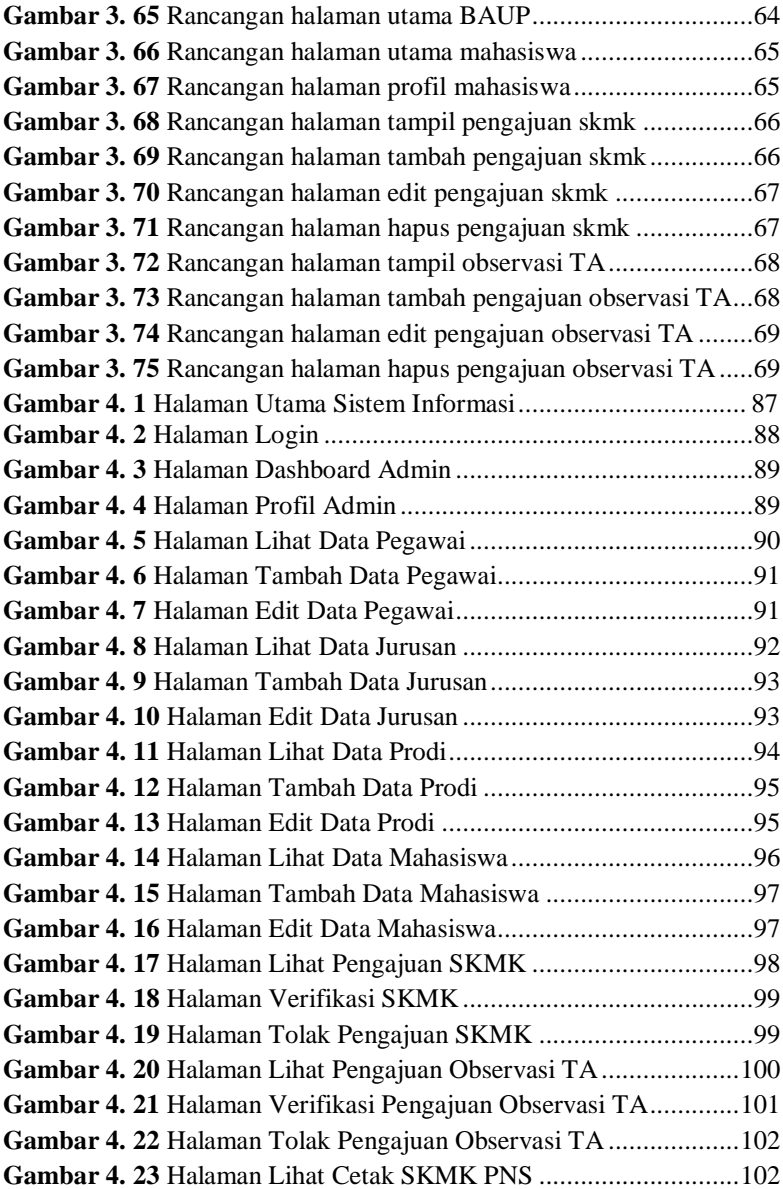

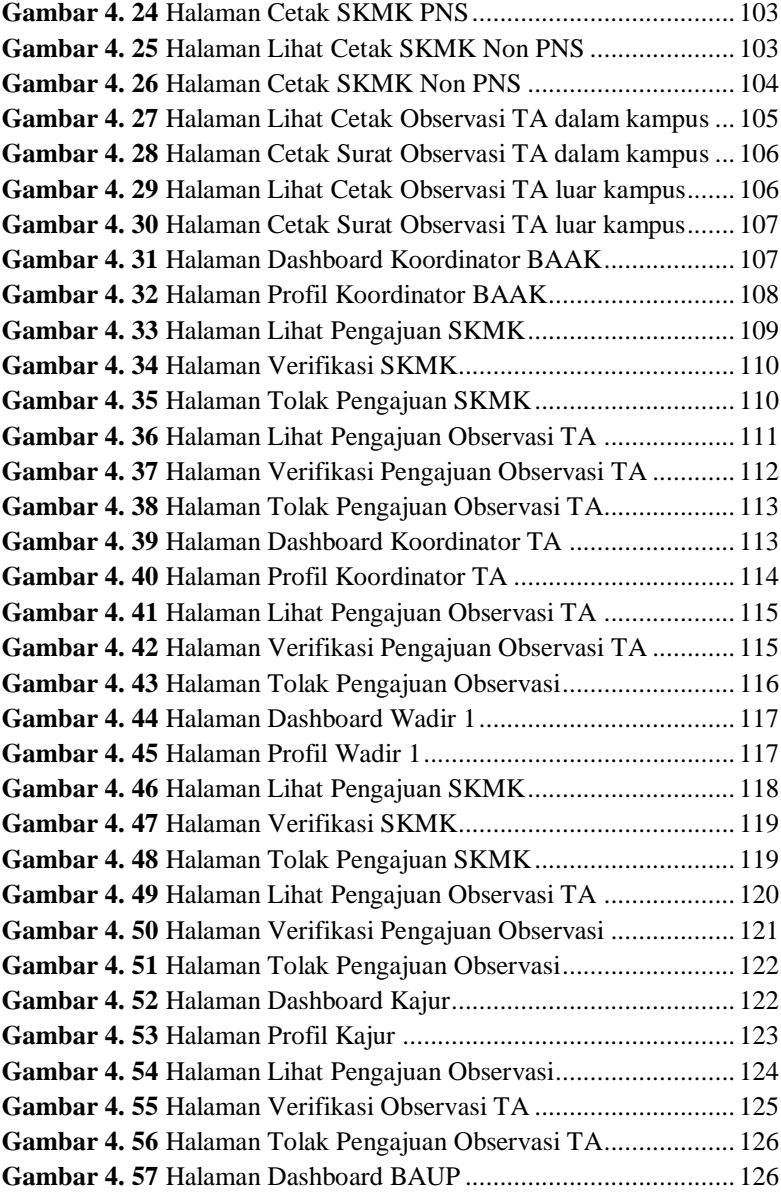

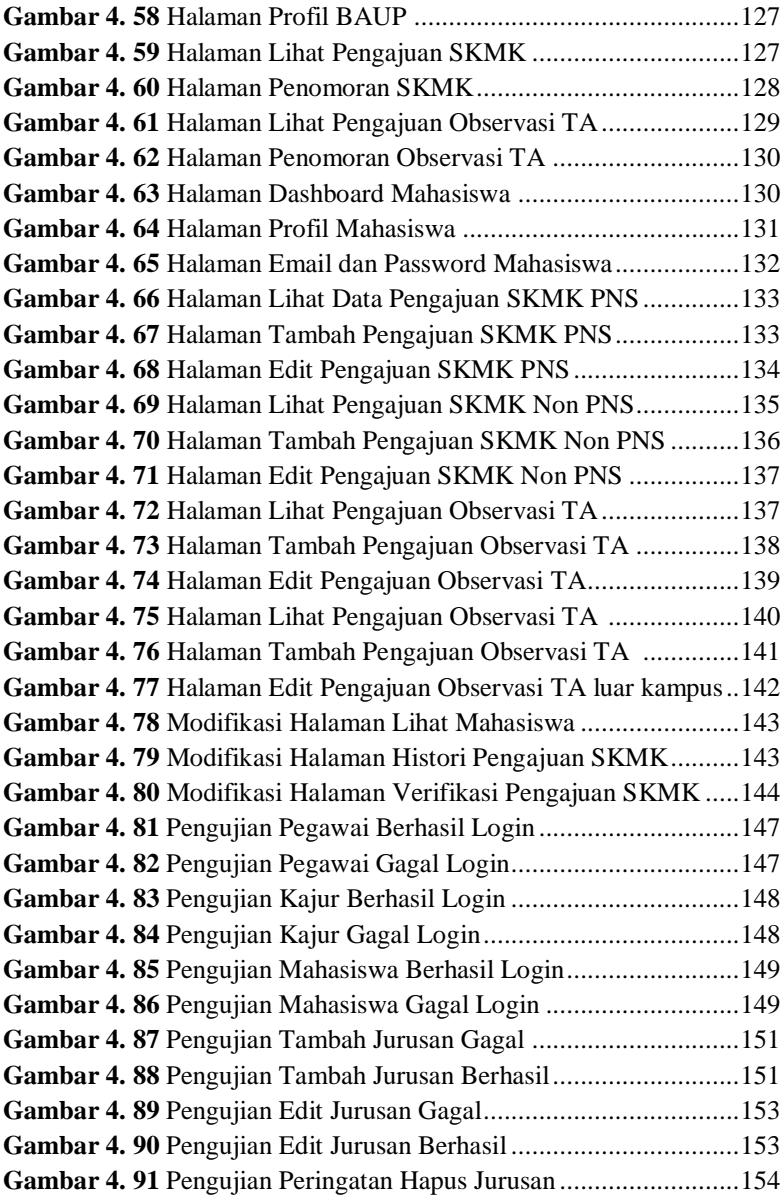

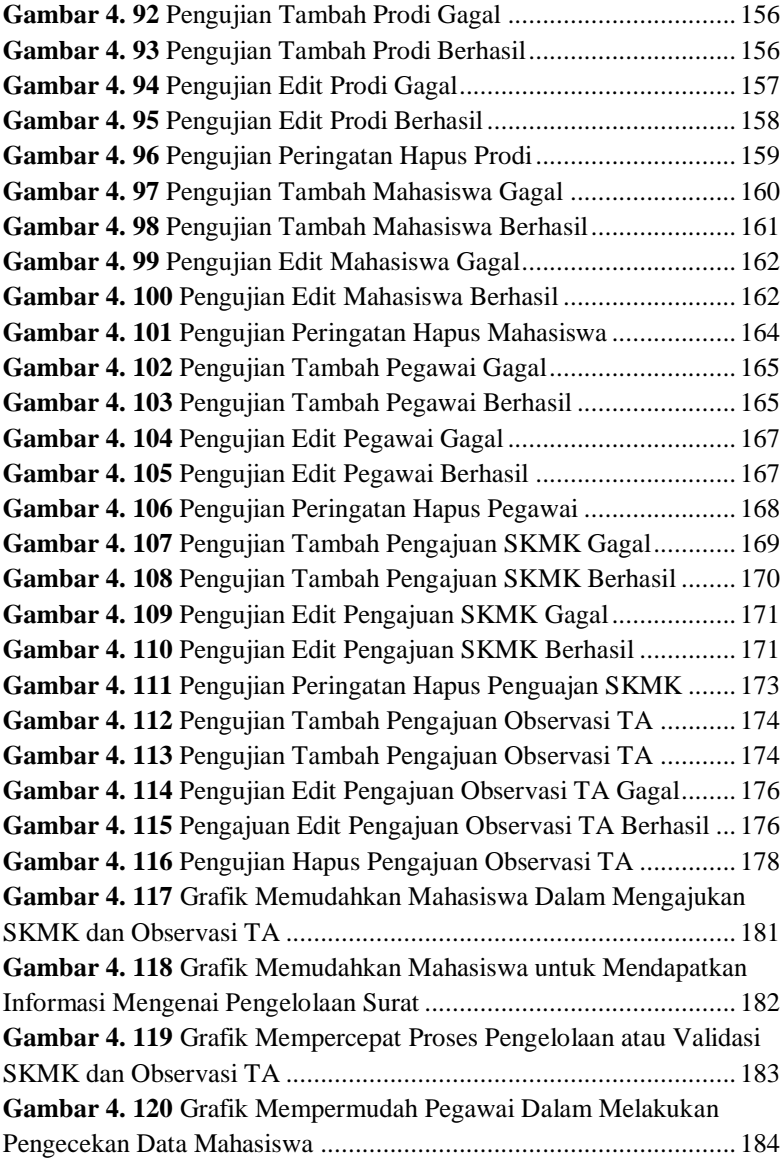

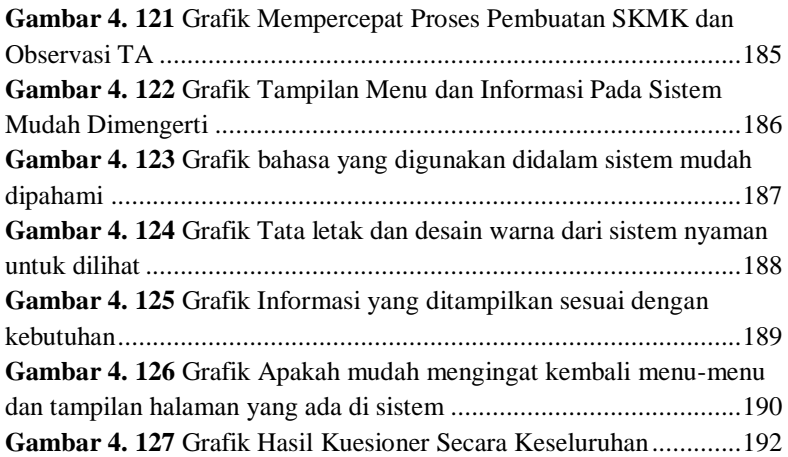

### **DAFTAR TABEL**

<span id="page-20-0"></span>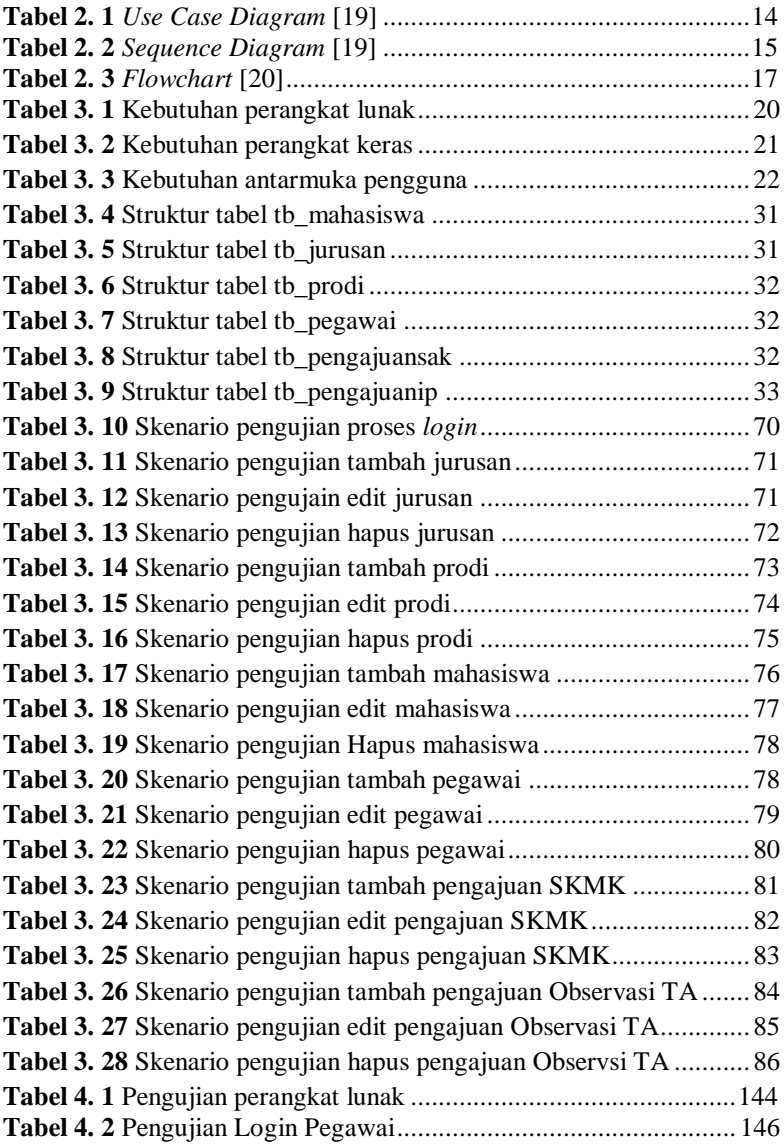

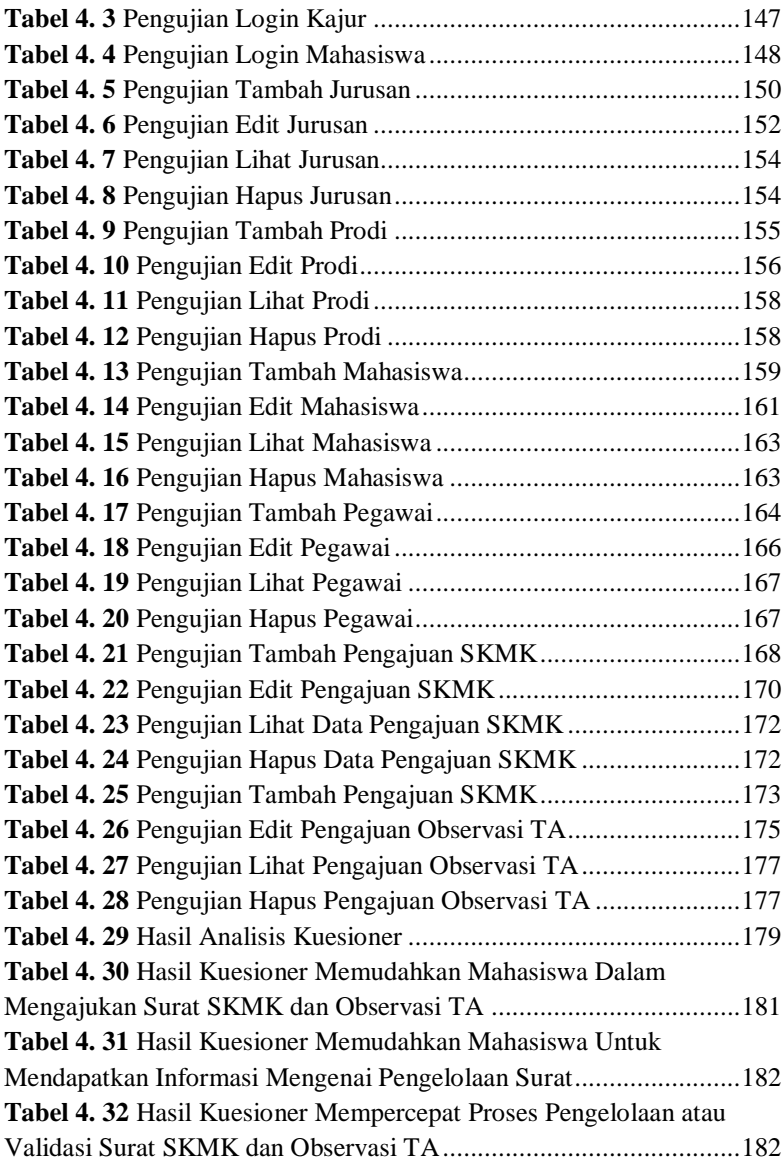

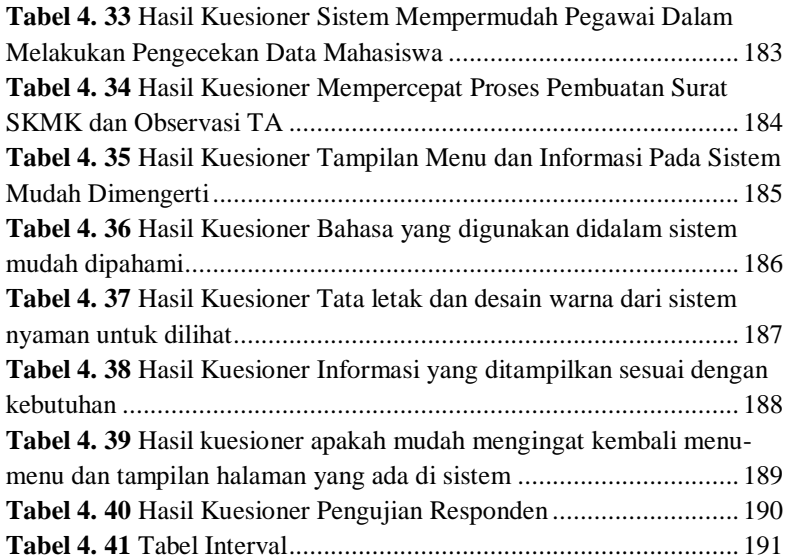

## **DAFTAR SINGKATAN**

<span id="page-23-0"></span>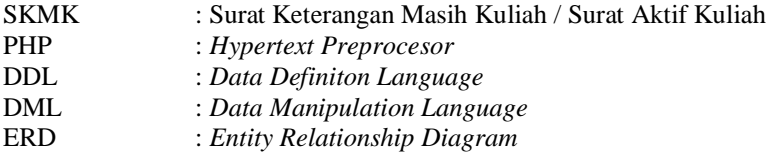

### **DAFTAR LAMPIRAN**

### <span id="page-24-0"></span>**LAMPIRAN A SURAT OBSERVASI LAMPIRAN B LEMBAR PENGUJIAN LAMPIRAN C LEMBAR KUESIONER**